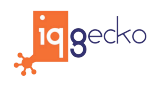

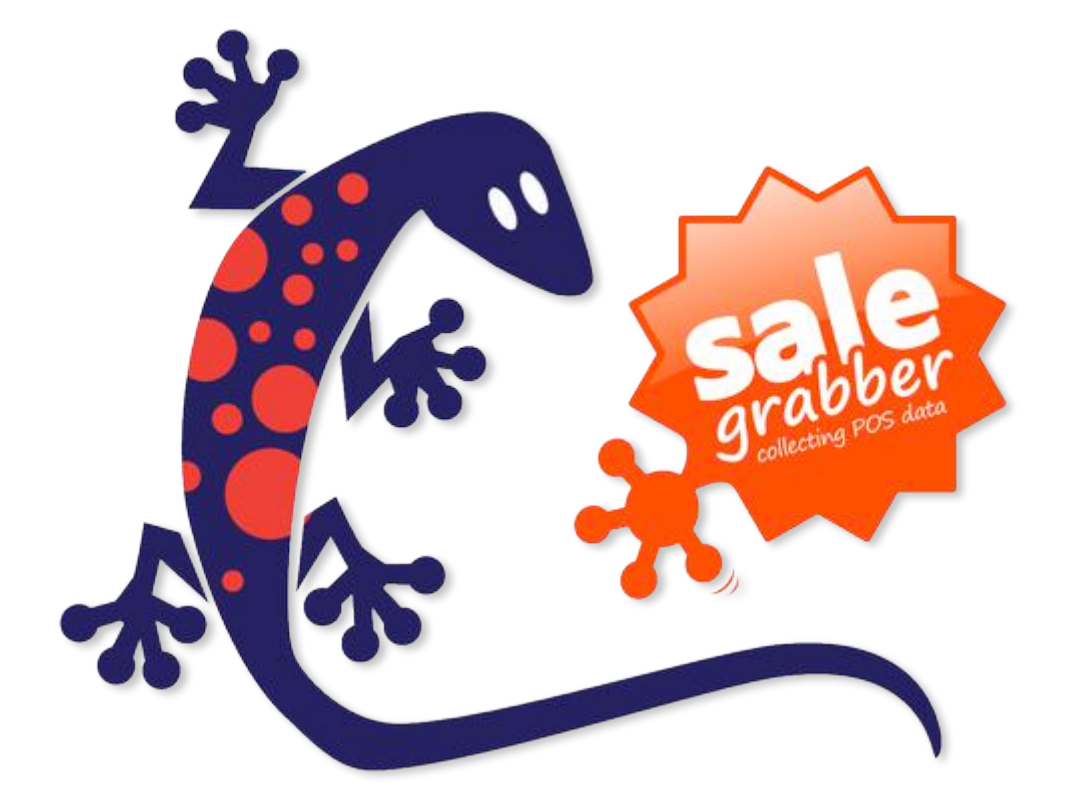

# Casio V-R200 **SaleGrabber Guide**

### *Gift Card Redemption*

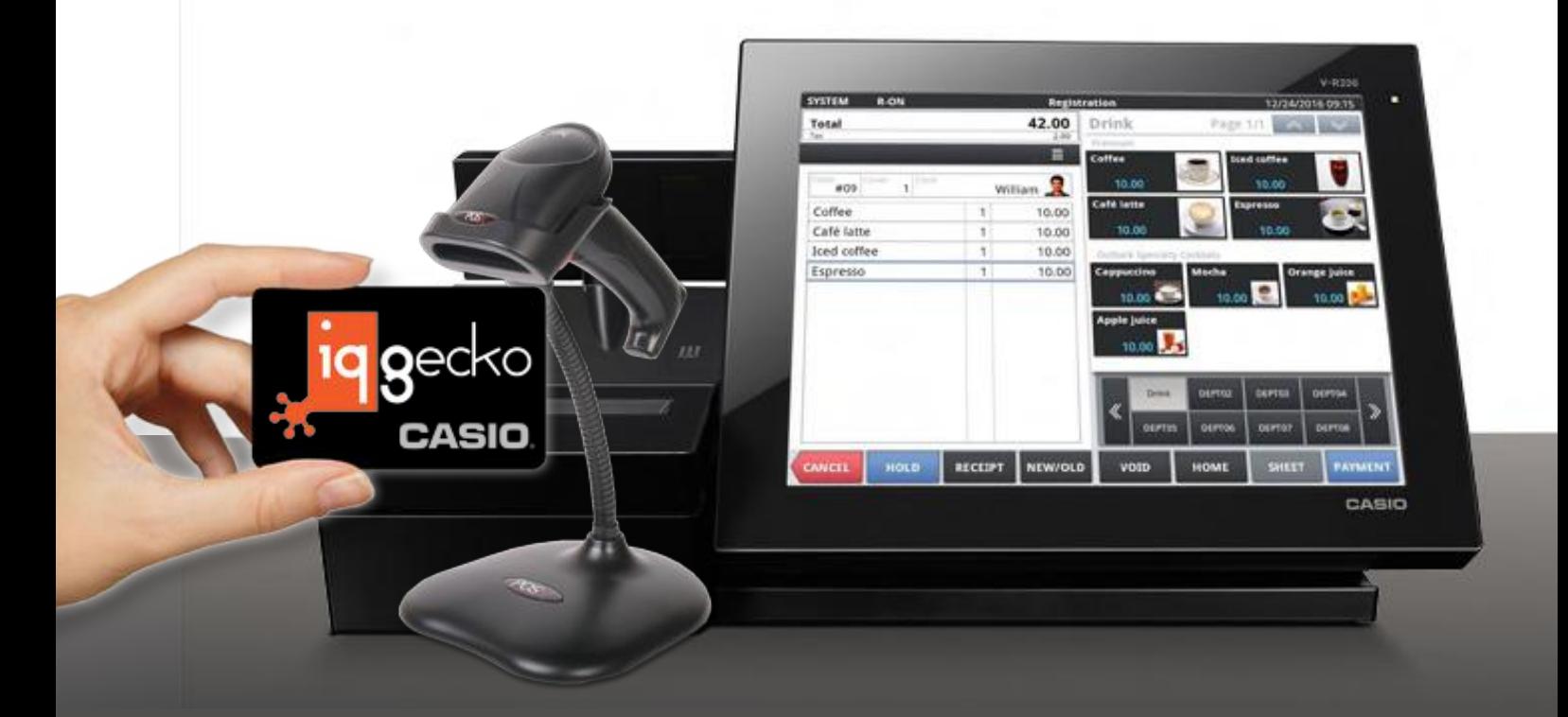

## Customer Engagement Platform

## **ENGAGiNG LOYALTY THAT STiCKS.** Redeeming Gift Card Campaigns

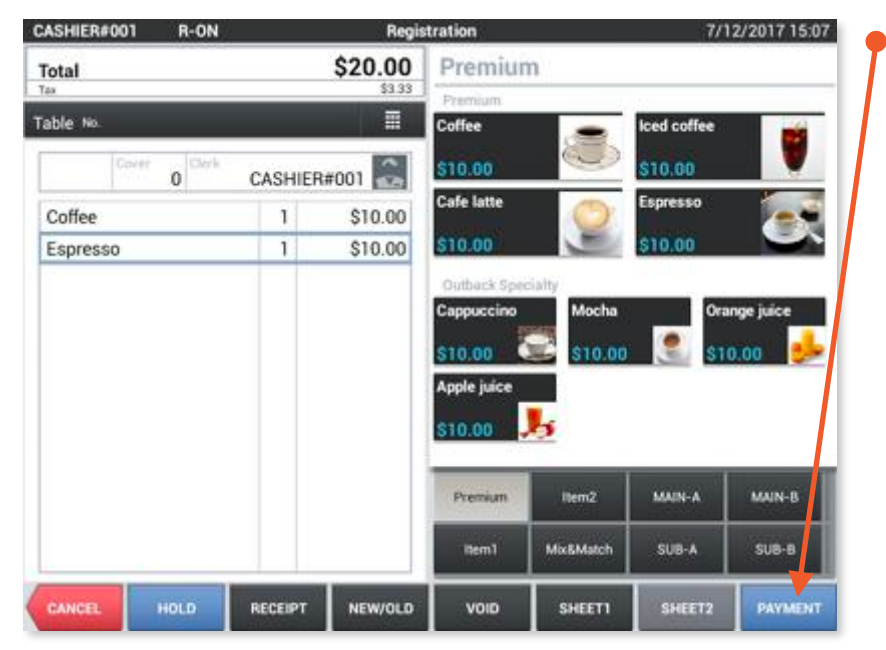

**1***>* Start a transaction as per normal and press **PAYMENT**.

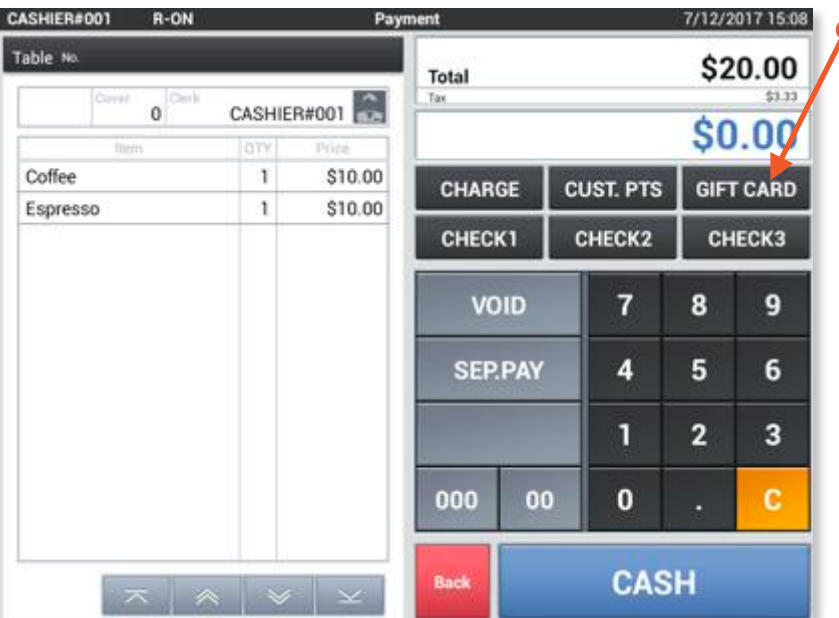

**2***>* Press **GIFTCARD**.

# **ENGAGiNG LOYALTY THAT STiCKS.**

## Redeeming Gift Card Campaigns

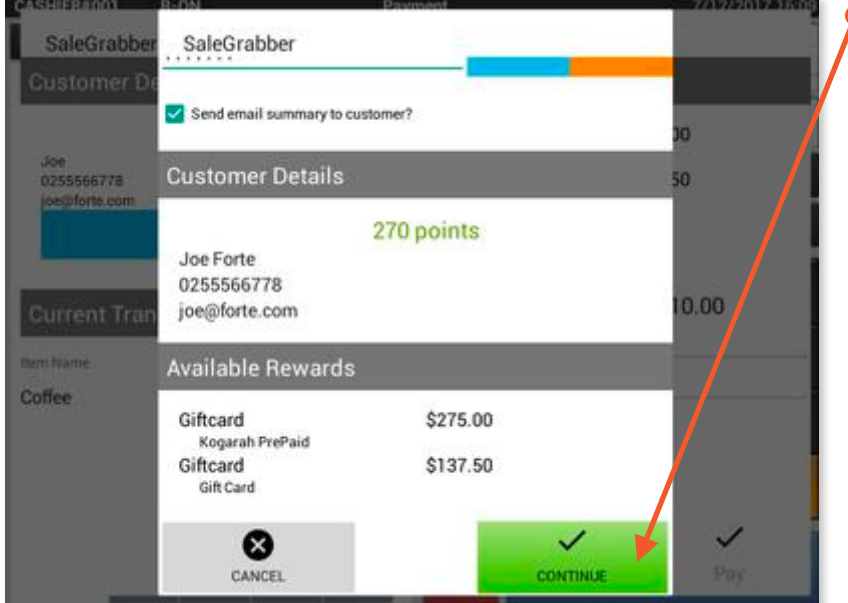

#### **3***>* Enter in the Gift Card number and press **CONTINUE**.

*Note: As well as any Points and/or Rewards listed, the same card can have multiple Gift Card campaigns applied to it.*

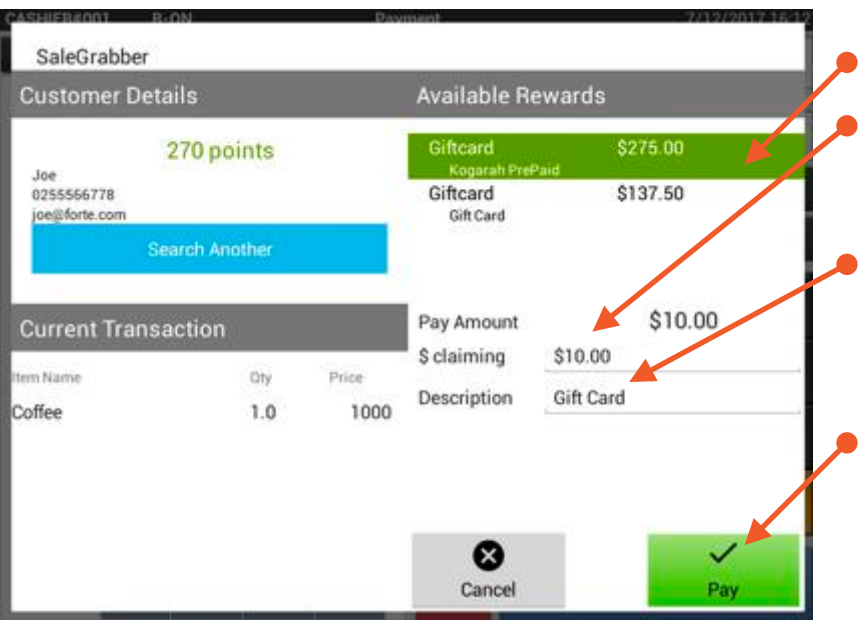

#### **4***>* Select the payment option.

*Note 1: As a default if there are enough funds to cover the cost - both the amount to be claimed (deducted from the card) and the description will automatically be filled in.* 

*Note 2: The amount and description can be overwritten by the clerk.* 

#### **4***>* Press **Pay**.

*Note 3: If the full amount is paid via the Gift Card then the transaction will be completed when the clerk presses Pay.* 

## **ENGAGiNG LOYALTY THAT STiCKS.** Redeeming Gift Card Campaigns

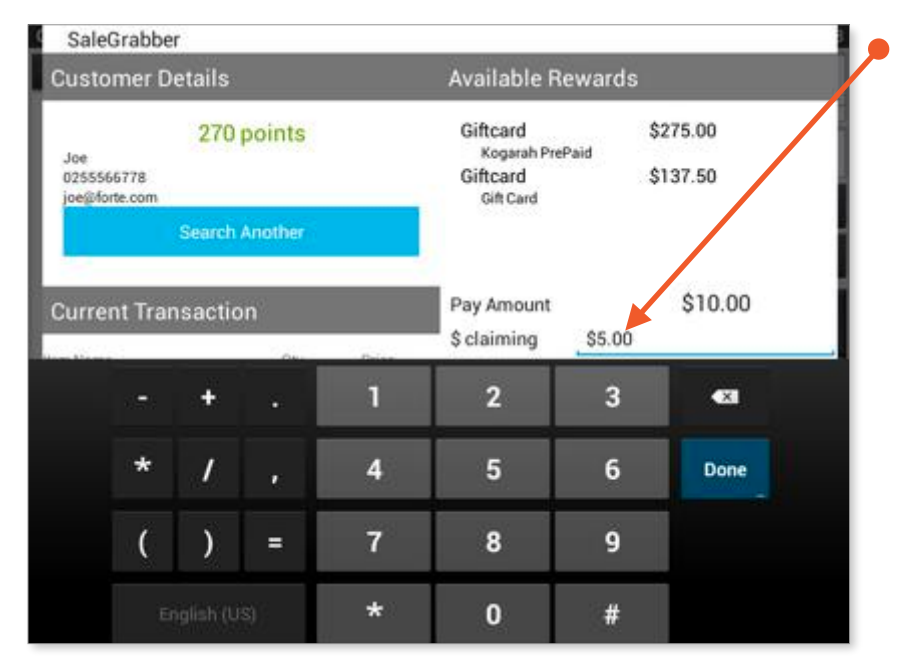

**5***>* Example of overwriting the default payment amount even if the amount is available on the Gift Card.

*Note 4: If the full amount is not paid via the Gift Card then after paying Pay the POS will bring you back to the main screen to choose the payment for the remaining amount.* 

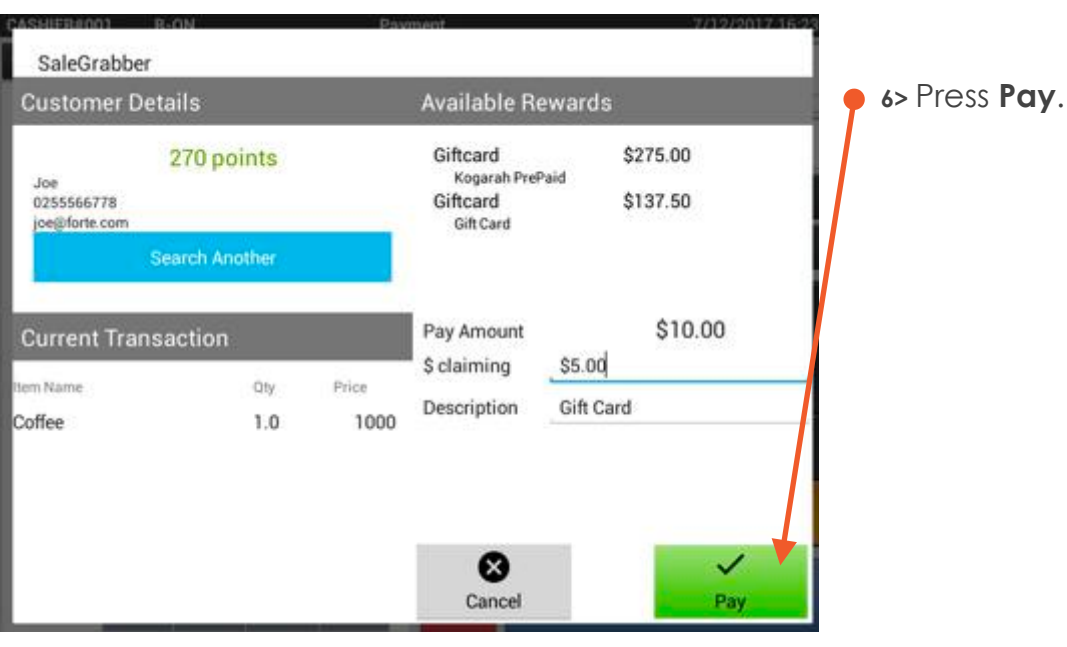

## **ENGAGiNG LOYALTY THAT STiCKS.** Redeeming Gift Card Campaigns

7/12/2017 16:42

\$5.00

\$0.00

**RECEIPT** 

**Registration** 

**Sign Off** 

Earned

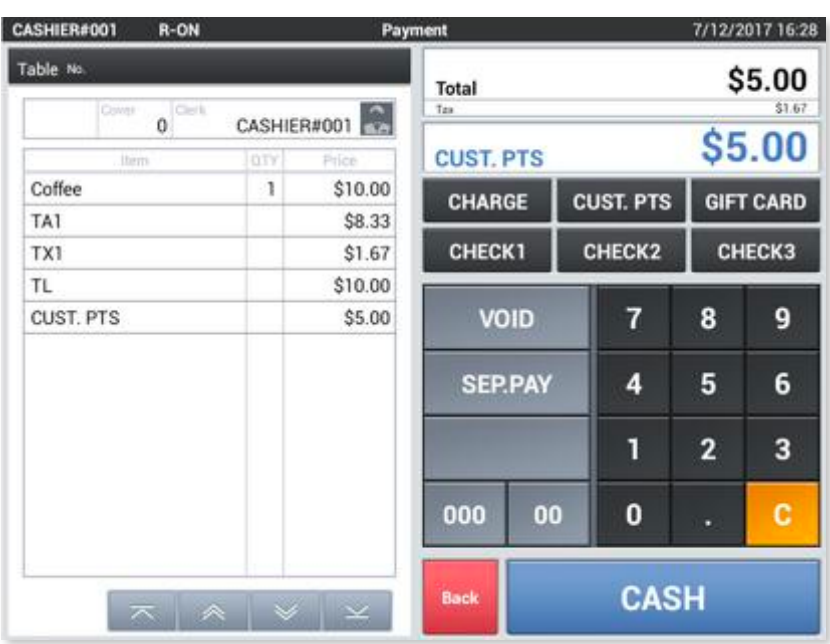

Confirmation

CASHIER#001

\$10.00

\$8.33  $$1.67$ 

\$10.00

\$5.00

\$5.00

 $\overline{1}$ 

 $\times$   $\times$   $\times$ 

VIP Points: Coffee

Total

CASH

Change

Tax

CASHIER#001

Table No

Coffee

TA1

TX1

TL CUST. PTS

CASH

07/12/2017

R-ON

 $\alpha$ 

**7***>* Complete the transaction by selecting the payment type for the remaining amount.

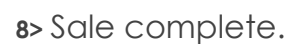

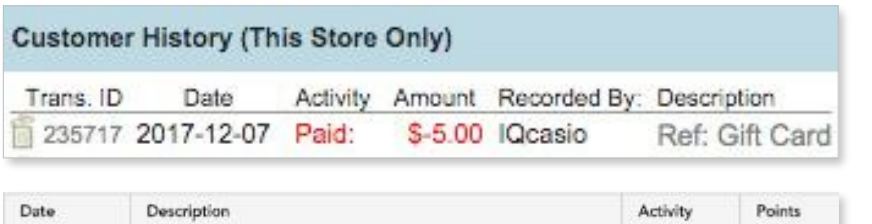

**9***>* Transaction documented by payment type for the merchant.

**10***>* Transaction documented by product purchased for the member.

10 points

# **BILLIONS\* AND BILLIONS OF LOYAL CUSTOMERS WORLDWIDE.** (OK! MAYBE NOT BILLONS, BUT LOTS AND LOTS)

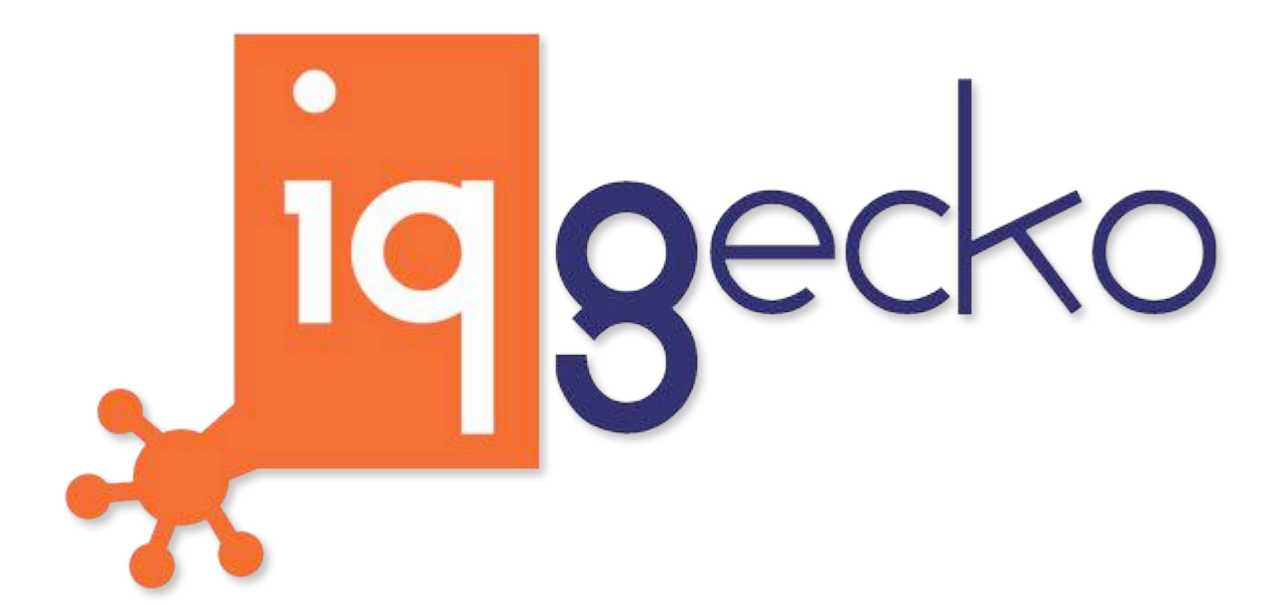

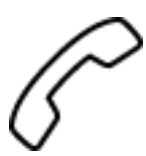

+61 2 8007 6440

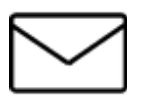

[stickyfeet@iqgecko.com.au](mailto:stickyfeet@iqgecko.com.au)

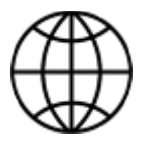

[www.iqgecko.com.au](http://www.iqgecko.com.au)

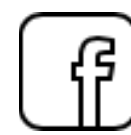

<http://bit.ly/1Q6u0Yg>

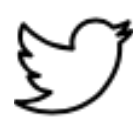

<https://twitter.com/IQGecko>

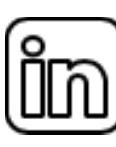

<https://www.linkedin.com/company/iq-gecko>